$\leq$ -Photoshop

 $<<$ Photoshop

, tushu007.com

- 13 ISBN 9787508450087
- 10 ISBN 7508450086

出版时间:2008-1

页数:387

PDF

更多资源请访问:http://www.tushu007.com

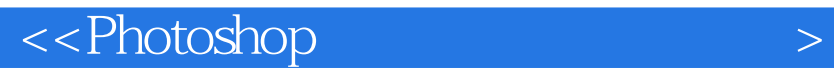

Photoshop cs2

Photoshop

, tushu007.com

 $PSD$ 

, tushu007.com

## $\leq$ -Photoshop  $\geq$

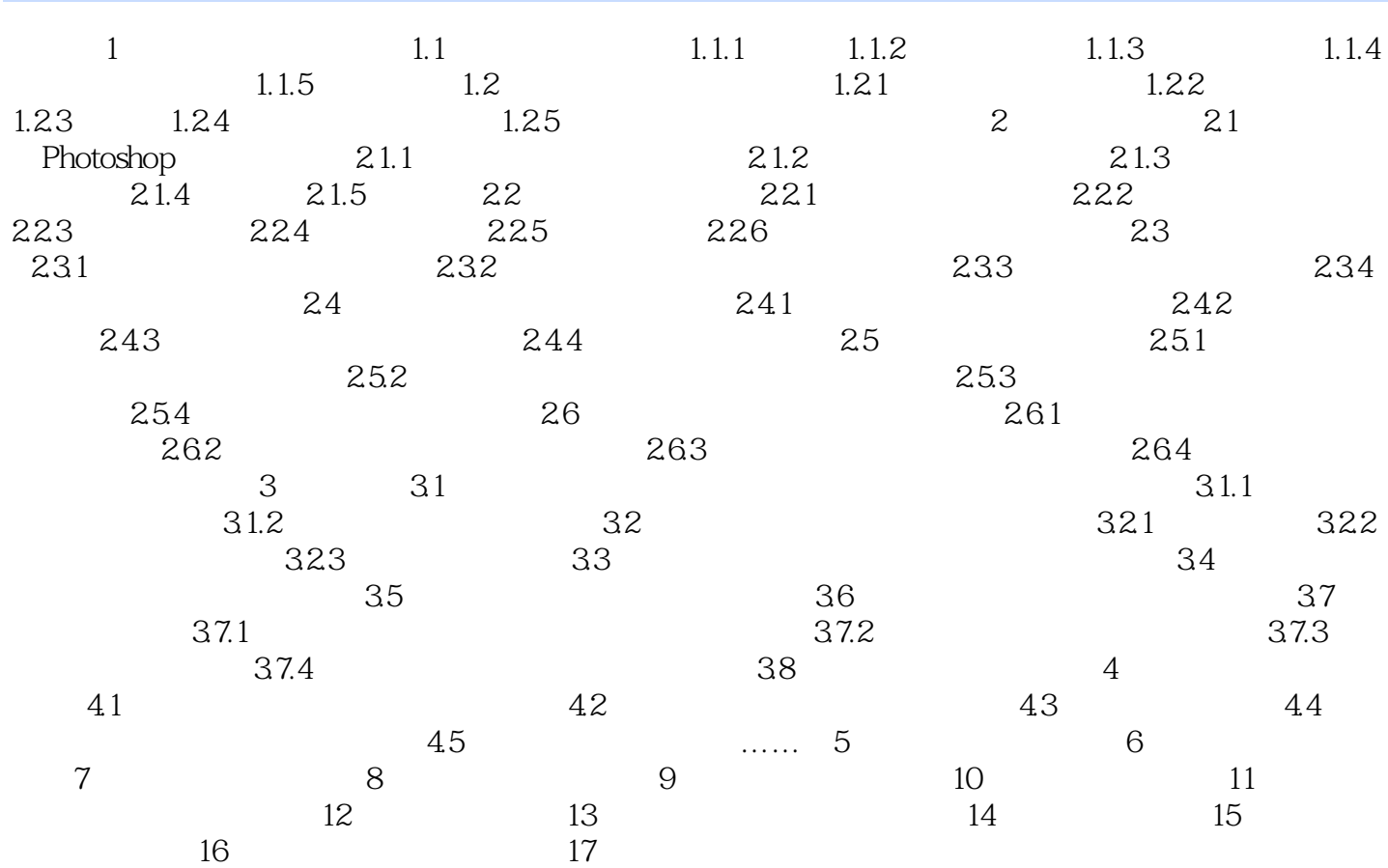

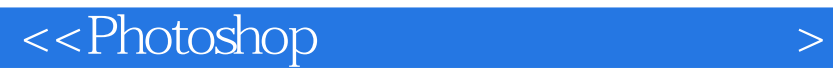

本站所提供下载的PDF图书仅提供预览和简介,请支持正版图书。

更多资源请访问:http://www.tushu007.com

 $,$  tushu007.com